Adobe Photoshop CC 2018 Version 19 Activation [Mac/Win] [Latest]

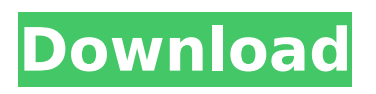

You can save your work as a file type called \*\*PSD\*\* (Photoshop Document) file. The \*\*PSD\*\* file format is available in Adobe Photoshop Elements and Adobe Photoshop CC. Photoshop CC has a number of other file formats available, and some other file types are available only for specific workflows. Whether you are a professional or a beginner, you should work with Photoshop in a way that makes it easy to use. A little preprocessing can

# make a big difference.  $##$ Preparing Images for Photoshop Work If you start to edit your images in Photoshop CC, you need to make sure that you do a little bit of prep work before you begin editing, so that you and Photoshop get along better. This section describes some of the basics of preparing your images for Photoshop. You can skip these steps if they don't apply to the workflows that you typically do. You can find more information in this chapter in the Help system if you want to read

more detail about some of the items in this chapter. When you're finished, I recommend that you close all the dialog boxes and return to the main workspace.

**Adobe Photoshop CC 2018 Version 19 (LifeTime) Activation Code [Mac/Win]**

Photoshop Elements 17 has a new look and a lot of features. It is available for Windows and macOS for free. Here is an overview of the main features of Photoshop Elements 17: Paint tool Paint mode or Work with texture and texture

# painter Pixel-based vector tools Widgets 30 different tool presets Basic Selections Basic Tools Basic Layers Basic Transform tools New: Works with Multicolor Workspaces Layersets Layers Basic Layers Basic Smart Objects Basic Filters Basic Masking Basic Adjustments Advanced: Advanced Masks, Gradients, Layer Styles, Gradients, Paths Adjustments Brush Layer Styles Add-ons Master collection HDR People Karma Design Photoshop channels and masks New: Composite Media In this

# article, I will list the best Photoshop Elements tutorials, tips and tricks for beginners, so you can get familiar with this graphic editor in order to create your own graphics. If you are looking for an even simpler or free way to edit images, check out my ultimate guide to graphic design tools. 1. Create a new document At the top of the document window, click the cog icon to open the dialog box. Click the Document drop-down menu and select New. In the next step, select the New Document

# option to open the new document. In the next step, select the Size option. You can also choose from 6 different document sizes if you don't find the size you are looking for. I'll use the size option here. Choose the size and click the Create Document button. 2. Choose a workspace Click the Workspace icon to see a dialog box containing several preconfigured workspace options. Click the one you like and then click OK. 3. Create a brand-new document The next step is to create a new

document, which is a text and image-editing tool. In the left pane, click the New icon. Then in the resulting dialog box, click on the Blank File icon, and select New from File. Your new document is now created and you have a blank canvas. 4. Use your favorite editing tool You 388ed7b0c7

The Washington Wizards lost to the Indiana Pacers 126-94 on Sunday night. They were dominated for much of the game as a result of Indiana's depth, but lost in the end. Bradley Beal did what he could and John Wall dominated the ball-handling duties. However, when Markieff Morris was done with his stamina, some fans on the forums began to criticize the sharpshooting center. Markieff Morris is nowhere near a good enough big man to play

#### starter minutes in the NBA. The Wizards are paying him nearly \$40 million a year and the first three years of that deal are guaranteed so there is zero chance that this team will release him before the terms are up. The best Morris can do is play well enough to be a trade chip in the future. It's time for him to accept that he is never playing starting minutes. Morris was the second option in his frontcourt rotation with Beal, Wall and Otto Porter Jr. He only started one game all season. But there was no

# question who the starting small forward was. Porter started 41 games and led the team in scoring with 16.3 points. Beal started 13 games and led the team in scoring 11.5 times. Wall started 12 games and led the team in scoring 10 times. Morris only started three and Wall and Beal never even dressed. This was obvious as soon as training camp began. Morris started over Porter and Wall's struggles with coach Scott Brooks left him with no choice. Starting power forward Nene is out for four to six

# weeks with a stress fracture in his left knee. That means Beal, Morris and Wall are the most likely candidates to start. There is no other frontcourt rotation as deep as it is on the Wizards. Wall is an absolute stud. I'm not going to say Beal is better than the Oklahoma City Thunder because that would be a lie. But Wall is a better point guard and is a more versatile offensive player. Wizards fans have enough superlatives to go around for Wall. "Best point guard in the league" is absolutely his to lose. Morris is

# a solid scorer, albeit maybe not as good as Porter. But he was productive. He shot 45 percent on the season. And he is a willing defender. In the Wizards' frontcourt, it is difficult to see what benefits the team will receive with Beal on the court. He shoots 43

**What's New in the Adobe Photoshop CC 2018 Version 19?**

LONDON (AP) — The Latest on the British vote to leave the European Union (all times local): 8:30 p.m. U.K. Prime Minister David Cameron has

# lost his majority in Parliament after Conservatives lost seats in a surprise result from the Brexit referendum. The British pound fell sharply as U.K. markets opened Tuesday, leading to widespread stock market sell-offs around the world. The pound plunged by about 6.5 percent against the dollar in the two hours following the exit poll results, which predicted a 52 percent to 48 percent vote for Brexit. The currency quickly lost more than 9 percent before rebounding to a little less than

# \$1.35. Exit polls predict strong support for a Brexit, but no single party or alliance has yet emerged as the likely winner. The currency was already under pressure as a result of uncertainty over Britain's membership of the 28-nation European Union. Brexit supporters were largely upbeat about the result, hailing it as an opportunity for Britain to boost its economy and free itself from a cumbersome bureaucracy that they said stifles business and decisionmaking. 8 p.m. Big-box

# retail chain Tesco plans to cut thousands of jobs and end dozens of stores in the wake of Brexit. The company's shares dipped sharply as investors were already on edge after the vote to leave the 28-nation European Union. The U.K.'s biggest retailer says it will cut 3,500 jobs and close 20 underperforming stores by the end of the year as it reorganizes its business to focus on higher-margin groceries. Tesco said it would not discuss which stores or how many would close. The

company is already cutting thousands of jobs as part of a turnaround effort to reverse a period of falling sales. \_\_\_ 7:55 p.m. Tory Prime Minister David Cameron is promising to fight the "fight of his life" in efforts to save his party's deal with the Brexit movement that so far has failed to win the referendum. Cameron was first elected in 2005. He had been on course to win a third term before the referendum. Cameron told reporters on Monday that he will fight for a better Brexit deal for Britain

### and warned of "catastrophe" and economic turmoil if the result goes against the U.K

**System Requirements For Adobe Photoshop CC 2018 Version 19:**

The game will run fine on all modern (RAM: ~3 GB) computers with at least Windows 7 (32 bit) or Windows 8 (64 bit). If you have an older computer or a low RAM computer we recommend that you download the free version of the game and use the free offline version of the game. You can also try the Demo version which is available here: If the game runs slow on your PC you can try our vsync patch

[https://womss.com/adobe-photoshop-2021-version-22-4-2-crack-file-only-with-full-keygen-free-win](https://womss.com/adobe-photoshop-2021-version-22-4-2-crack-file-only-with-full-keygen-free-win-mac/)[mac/](https://womss.com/adobe-photoshop-2021-version-22-4-2-crack-file-only-with-full-keygen-free-win-mac/) [https://burmarauto.com/photoshop-2022-version-23-1-1-crack-patch-keygen-full-version-free](https://burmarauto.com/photoshop-2022-version-23-1-1-crack-patch-keygen-full-version-free-april-2022/)[april-2022/](https://burmarauto.com/photoshop-2022-version-23-1-1-crack-patch-keygen-full-version-free-april-2022/) [https://lfbridge.com/upload/files/2022/07/TcfDF9mzj6FbfDHtWh8v\\_05\\_53e87931317cc420d3e8b8124](https://lfbridge.com/upload/files/2022/07/TcfDF9mzj6FbfDHtWh8v_05_53e87931317cc420d3e8b8124faeda6d_file.pdf) [faeda6d\\_file.pdf](https://lfbridge.com/upload/files/2022/07/TcfDF9mzj6FbfDHtWh8v_05_53e87931317cc420d3e8b8124faeda6d_file.pdf) <https://intense-headland-29803.herokuapp.com/jarever.pdf> <https://trello.com/c/dFhrxMgF/56-adobe-photoshop-2022-keygenexe-full-product-key-for-pc> [https://sjbparishnaacp.org/2022/07/04/adobe-photoshop-2022-version-23-0-2-universal-keygen](https://sjbparishnaacp.org/2022/07/04/adobe-photoshop-2022-version-23-0-2-universal-keygen-license-keygen-download-win-mac-latest/)[license-keygen-download-win-mac-latest/](https://sjbparishnaacp.org/2022/07/04/adobe-photoshop-2022-version-23-0-2-universal-keygen-license-keygen-download-win-mac-latest/) [https://rwix.ru/wp-content/uploads/2022/07/Photoshop\\_2021\\_Version\\_222.pdf](https://rwix.ru/wp-content/uploads/2022/07/Photoshop_2021_Version_222.pdf) [https://www.la-pam.nl/wp-content/uploads/2022/07/Adobe\\_Photoshop\\_2021\\_Version\\_2211\\_Registrati](https://www.la-pam.nl/wp-content/uploads/2022/07/Adobe_Photoshop_2021_Version_2211_Registration_Code_Free_MacWin_Updated_2022.pdf) on Code Free MacWin Updated 2022.pdf [http://steamworksedmonton.com/adobe-photoshop-cc-2018-serial-number-and-product-key-crack](http://steamworksedmonton.com/adobe-photoshop-cc-2018-serial-number-and-product-key-crack-download-x64-april-2022/)[download-x64-april-2022/](http://steamworksedmonton.com/adobe-photoshop-cc-2018-serial-number-and-product-key-crack-download-x64-april-2022/) <https://calm-sea-90802.herokuapp.com/hethwho.pdf> <https://zurisdream.com/wp-content/uploads/2022/07/malagay.pdf> <https://magic-lamps.com/2022/07/05/adobe-photoshop-cc-2015-keygen-only-full-product-key/> <http://awaazsachki.com/?p=42275> [http://www.hva-concept.com/photoshop-2021-version-22-3-1-activation-license-code-keygen](http://www.hva-concept.com/photoshop-2021-version-22-3-1-activation-license-code-keygen-download-april-2022/)[download-april-2022/](http://www.hva-concept.com/photoshop-2021-version-22-3-1-activation-license-code-keygen-download-april-2022/) <https://jolomobli.com/adobe-photoshop-2021-version-22-4-3-full-version-x64/> [https://think-relax.com/adobe-photoshop-2022-version-23-0-product-key-and-xforce-keygen-free](https://think-relax.com/adobe-photoshop-2022-version-23-0-product-key-and-xforce-keygen-free-download-for-windows)[download-for-windows](https://think-relax.com/adobe-photoshop-2022-version-23-0-product-key-and-xforce-keygen-free-download-for-windows) <https://awinkiweb.com/photoshop-2020-crack-keygen-latest-2022/> [https://mugvn.s3.amazonaws.com/upload/files/2022/07/1QX7FS5LWHRlCIbCfnVH\\_05\\_1e54bd9a41ab](https://mugvn.s3.amazonaws.com/upload/files/2022/07/1QX7FS5LWHRlCIbCfnVH_05_1e54bd9a41abadea5e34ab2ee5c6a630_file.pdf) [adea5e34ab2ee5c6a630\\_file.pdf](https://mugvn.s3.amazonaws.com/upload/files/2022/07/1QX7FS5LWHRlCIbCfnVH_05_1e54bd9a41abadea5e34ab2ee5c6a630_file.pdf) [https://www.deleksashop.com/adobe-photoshop-cc-2015-version-16-crack-keygen-with-serial](https://www.deleksashop.com/adobe-photoshop-cc-2015-version-16-crack-keygen-with-serial-number-x64/)[number-x64/](https://www.deleksashop.com/adobe-photoshop-cc-2015-version-16-crack-keygen-with-serial-number-x64/) <http://www.paylessdvds.com/?p=14104> <https://wakelet.com/wake/-wcct54fzIMGzZ4CjPd6B> [https://www.batiksukses.com/photoshop-2021-version-22-4-full-license-free-download-win-mac](https://www.batiksukses.com/photoshop-2021-version-22-4-full-license-free-download-win-mac-updated-2022/)[updated-2022/](https://www.batiksukses.com/photoshop-2021-version-22-4-full-license-free-download-win-mac-updated-2022/) <https://sc-designgroup.com/wp-content/uploads/2022/07/leiyell.pdf> [http://rescue108.com/wordpress/wp](http://rescue108.com/wordpress/wp-content/uploads/2022/07/Adobe_Photoshop_CS6_keygen_generator__License_Key_Download.pdf)[content/uploads/2022/07/Adobe\\_Photoshop\\_CS6\\_keygen\\_generator\\_\\_License\\_Key\\_Download.pdf](http://rescue108.com/wordpress/wp-content/uploads/2022/07/Adobe_Photoshop_CS6_keygen_generator__License_Key_Download.pdf) [http://pasdortkelb.yolasite.com/resources/Adobe-Photoshop-2022-Product-Key-And-Xforce-](http://pasdortkelb.yolasite.com/resources/Adobe-Photoshop-2022-Product-Key-And-Xforce-Keygen--Activation-Code-Free-PCWindows-2022.pdf)[Keygen--Activation-Code-Free-PCWindows-2022.pdf](http://pasdortkelb.yolasite.com/resources/Adobe-Photoshop-2022-Product-Key-And-Xforce-Keygen--Activation-Code-Free-PCWindows-2022.pdf) [https://www.mil-spec-industries.com/system/files/webform/Adobe-](https://www.mil-spec-industries.com/system/files/webform/Adobe-Photoshop-2021-Version-2211_15.pdf)[Photoshop-2021-Version-2211\\_15.pdf](https://www.mil-spec-industries.com/system/files/webform/Adobe-Photoshop-2021-Version-2211_15.pdf) [https://shapshare.com/upload/files/2022/07/y6AVK7PK8rmHZatNO3HW\\_05\\_1e54bd9a41abadea5e34](https://shapshare.com/upload/files/2022/07/y6AVK7PK8rmHZatNO3HW_05_1e54bd9a41abadea5e34ab2ee5c6a630_file.pdf) [ab2ee5c6a630\\_file.pdf](https://shapshare.com/upload/files/2022/07/y6AVK7PK8rmHZatNO3HW_05_1e54bd9a41abadea5e34ab2ee5c6a630_file.pdf) <https://houstonhousepc.com/photoshop-cc-2015-version-16-free/> <https://wakelet.com/wake/4mpsl2bKvu2OEeLmuCDSB>

<https://www.mjeeb.com/photoshop-2022-version-23-0/>